Jean-Renaud Xech

# **Community** management **PRO**en

# **63 outils. 11 plans d'action métier.**

# $\circledcirc$ 便  $600$ **iii** E **Vuibert** Compléments numériques clé en main à télécharger

# **PRO**en Community management

Jean-Renaud Xech

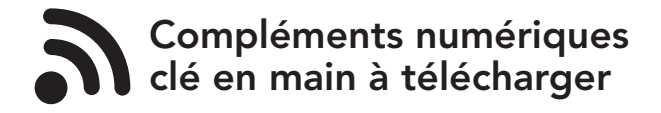

Vuibert

# **Sommaire**

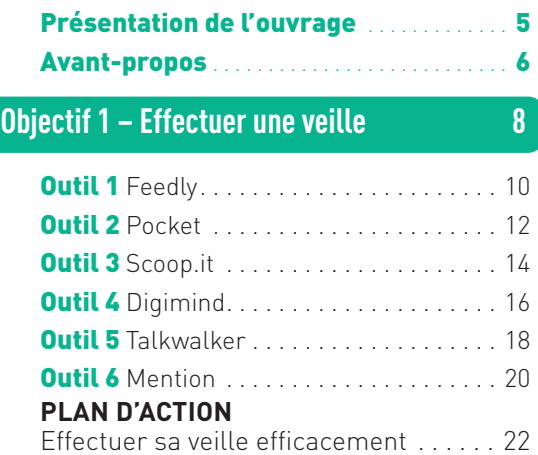

# **Objectif 2 – Organiser**

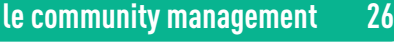

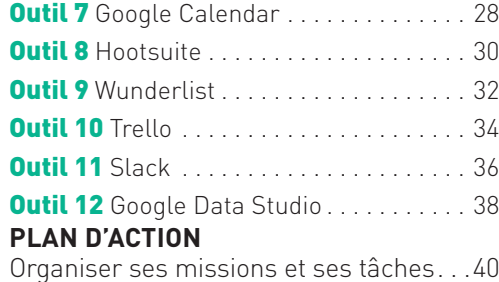

### **Objectif 3 – Créer du contenu pour les réseaux sociaux 44**

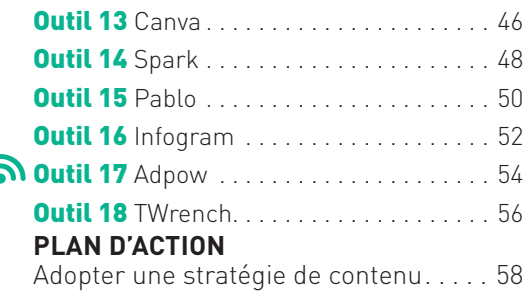

and the contract of the contract of the contract of the contract of the contract of the contract of the contract of

## **Objectif 4 – Développer sa communauté sur Facebook 62** Outil 19 La page Facebook . . . . . . . . . . . . 64

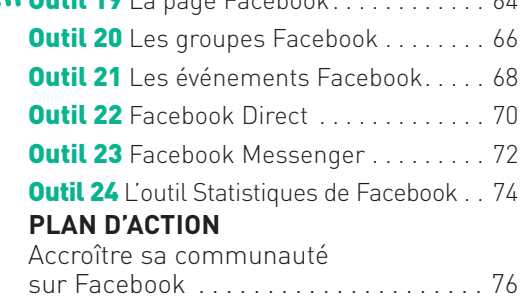

## **Objectif 5 – Développer sa communauté sur Instagram 80**

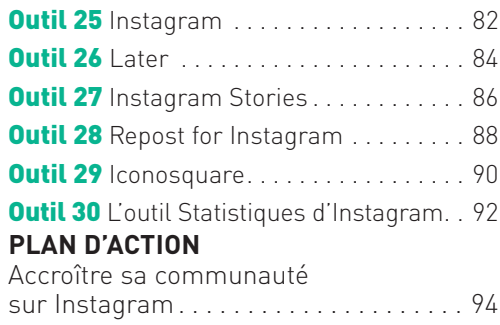

### **Objectif 6 – Développer sa communauté sur Twitter 98**

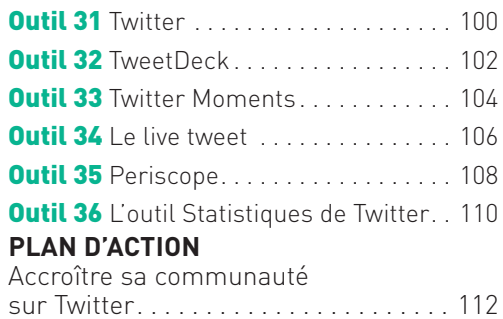

# **Objectif 7 – Créer sa chaîne vidéo 116**

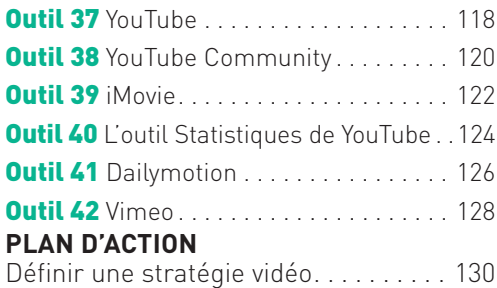

# **Objectif 8 – Communiquer par l'image 134**

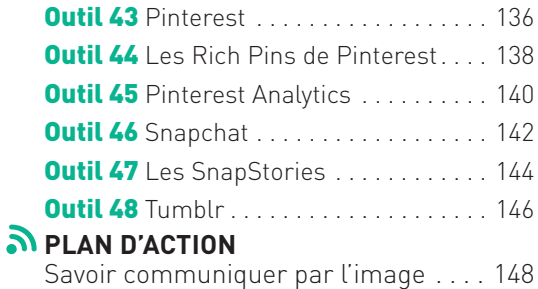

# **Objectif 9 – Valoriser son commerce 152**

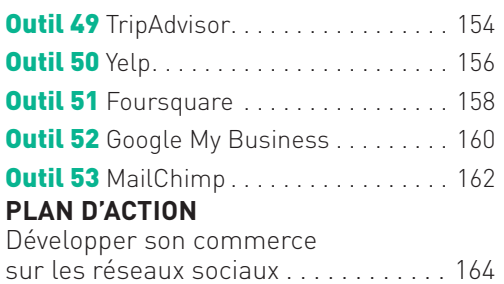

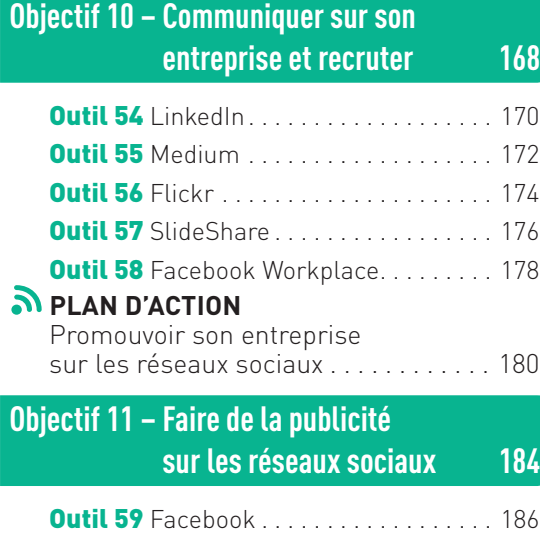

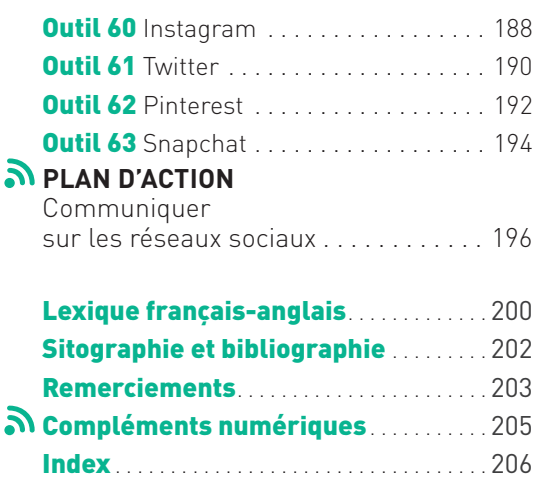

and the contract of the contract of the contract of the contract of the contract of the contract of the contract of the contract of the contract of the contract of the contract of the contract of the contract of the contra

# **COLLECTION PRO en ...**

Vous êtes community manager, cadre, manager, consultant... Vous êtes étudiant et vous vous préparez à la vie active... Vous êtes stagiaire de la formation professionnelle...

Vous souhaitez découvrir des ouvrages vous permettant de développer efficacement, dans un temps raisonnable, vos compétences professionnelles actuelles ou de préparer votre avenir.

PRO EN... vous permet de poursuivre ce but, grâce à :

- **Une structure simple ;**
- **Des outils présentés avec concision et de façon visuelle ;**
- **Des plans d'action immédiatement mobilisables ;**
- **Des conseils, cas d'entreprise, informations complémentaires...**

Collection rédigée par des équipes d'experts terrain et d'enseignants/formateurs passionnés par leur métier, PRO EN... est pratique, concret, opérationnel, et accessible.

#### **Vous trouverez dans cet ouvrage :**

#### **11 Objectifs comportant chacun :**

**–** une brève Introduction du chapitre, les points saillants et l'annonce des outils qui vont être abordés ;

**–** 3 à 8 OUTILS « métier » : fonctionnement, contextes d'utilisation, visuel explicatif (schéma, matrice, tableau...), exemple d'application concret (issu du domaine professionnel traité, dans des contextes très variés : industrie, services, conseil...), pièges à éviter ;

**–** un PLAN D'ACTION orienté « objectif » avec les actions prioritaires à mobiliser, les interlocuteurs à solliciter, les moyens à mettre en œuvre, des points de vigilance, des encadrés informatifs (*Info +*) ; des éclairages experts complémentaires (*Conseil de pro*) ; des apports novateurs (*Quoi de neuf ?*) permettant de mettre à jour vos compétences...) ; des Cas d'entreprise ; les critères de réussite du plan d'action.

 **Vous trouverez page 205 la liste des compléments numériques de l'ouvrage.**

# **Pourquoi ce livre?**

### **En préambule**

En dix ans, les réseaux sociaux ont tout changé et ils sont partout. Ils ont à la fois «rétréci» le monde, bouleversé les technologies d'information et de communication, mais aussi bien des métiers! On ne vend plus de la même manière, on ne gère plus de la même façon son entreprise, on informe différemment et on recrute autrement.

Les mutations engendrées par les réseaux sociaux dans de nombreux secteurs d'activité ont eu autant d'impact qu'Internet, le téléphone et la télévision.

En dix ans, les réseaux sociaux se sont également professionnalisés. Les entreprises recrutent des animateurs de communauté pour gérer leur présence en ligne car elles ont compris l'intérêt et l'opportunité que représentent les réseaux sociaux.

Pourtant, dans mon quotidien, je suis encore confronté à des marques qui hésitent, des services communication qui sont présents «histoire d'y être» et des chefs d'entreprise qui sous-estiment l'intérêt de Twitter ou les Stories sur Snapchat, Instagram et Facebook.

J'ai écrit ce livre en m'inspirant des réactions de mon entourage professionnel face aux réseaux sociaux, qui ont bousculé leurs habitudes, leurs connaissances et leurs compétences professionnelles. Mais en m'appuyant également sur les remarques, les questions et la curiosité de mes étudiants, j'ai pu mieux appréhender la perception du métier de community manager. Je les en remercie.

# **À qui s'adresse cet ouvrage ?**

Ce livre est destiné à toutes celles et tous ceux qui souhaitent découvrir un véritable métier, trop souvent méconnu ou singularisé à travers des annonces type «cherche stagiaire en community management».

Cet ouvrage s'adresse à tous ceux qui souhaitent mettre à jour leurs compétences ou apprendre les bases du community management.

Ce guide se destine également aux étudiants, les futurs community managers, ou aux personnes en cours de reconversion professionnelle.

Enfin, ce livre s'adresse aux dirigeants, aux directeurs et aux chefs de service, quels que soient leur secteur d'activité et leur fonction, qui souhaitent comprendre en quelques pages les principes et mécanismes des réseaux sociaux ou se lancer dans cette aventure pour leur entreprise.

## **Qu'est-ce que le community management ?**

Le community management et l'animation des réseaux sociaux font partie des nouvelles fonctions de la communication. Comme tout métier appartenant à la grande famille du numérique, il est disruptif et transversal.

Le community management est d'abord et avant tout associé aux métiers de la communication, mais il peut également relever de l'information, du marketing, du commerce, des ressources humaines ou de la relation client. Autant de fonctions qui sont présentées dans cet ouvrage à travers des outils d'application ainsi que des exemples variés et concrets.

## **Qu'est-ce qu'un community manager ?**

Un community manager ou animateur de communautés est une personne en charge de l'animation des réseaux sociaux. Il est le porte-parole de la structure qu'il représente auprès de sa communauté. Cette personne peut être seule sur ses missions ou accompagnée d'autres profils: social media manager, content manager, ad manager, ou encore modérateur mais aussi photographe, graphiste, journaliste ou chargé de clientèle. La fiche de poste d'un community manager varie d'une entreprise et d'un secteur d'activité à l'autre. Il n'y a pas de définition à proprement parler d'un community manager, qui peut être à la fois un communicant, un journaliste, un chef de projet, un directeur marketing, un responsable des ressources humaines ou du service après-vente. Mais un community manager est avant tout un individu curieux ayant développé des capacités de veille, l'envie et le sens du travail en équipe, un sens de la répartie à toute épreuve (avoir de l'empathie, savoir garder son sang-froid et prendre du recul est un plus indispensable) et bien sûr doté d'humour!

### **Que propose cet ouvrage ?**

11 objectifs et 63 outils: autant de propositions concrètes pour vous organiser et mener à bien vos missions de community management à travers des exemples ancrés dans l'entreprise et des conseils méthodologiques.

11 plans d'actions pour vous aider dans votre stratégie de communication, mais aussi pour vous aider à réaliser votre planning éditorial, créer des contenus adaptés aux réseaux sociaux, bâtir votre plan média et vous donner quelques précieux conseils d'experts pour vous retrouver dans la jungle de la publicité sur les réseaux sociaux et réaliser votre budget d'investissement. Mais aussi des encadrés pour découvrir les dernières innovations du métier.

Ce guide a été conçu comme un outil d'autoformation ou de mise à jour rapide de ses compétences. Il est d'un abord facile grâce aux nombreux outils, schémas, exemples et plans d'actions.

Enfin, les cas d'entreprise situés à chaque fin d'objectif vous permettront de puiser dans des exemples concrets pour vous en inspirer.

La communication et les outils du numérique changent régulièrement et sont dépendants des géants du Web. Ce livre sera un point d'appui utile dans votre quotidien. Les blogs, sites, newsletters situés à la fin de ce livre vous permettront de vous tenir régulièrement informé des toutes dernières actualités des réseaux sociaux.

L'objectif était de faire un ouvrage accessible à tous et utile pour tous! Le voici.

# **Créer du contenu Objectif 3 pour les réseaux sociaux**

La stratégie de contenu est au cœur des réseaux sociaux. Aujourd'hui près de 80% des publications sur les réseaux sont accompagnées de photos ou de vidéos et 3 milliards d'images sont partagées chaque jour sur les médias sociaux. La création de contenu original pour les réseaux sociaux n'est plus une opportunité mais une nécessité pour qui souhaite développer une communauté forte sur ces réseaux.

Les contenus créés spécifiquement pour les réseaux sociaux sont au cœur des mentions «j'aime», des commentaires et des partages. Ils permettent de générer de la viralité et donc de faire parler de vos produits ou de votre marque.

Des outils existent pour créer du contenu rapidement et proprement. Mais il ne suffit pas de créer des visuels pour créer des visuels, une stratégie s'impose pour déterminer les besoins en amont, déployer les moyens humains, matériels, financiers nécessaires et avoir une véritable synergie autour de la création de ses contenus avec une ligne conductrice, un style visuel, une approche graphique ou encore un choix de couleurs en lien avec son identité visuelle, son site Internet ou son logo. L'objectif de ce chapitre est de créer une stratégie de contenu forte avec de la valeur ajoutée pour développer vos communautés sur les réseaux sociaux.

#### Avant de créer du contenu pour les réseaux sociaux, il est nécessaire d'avoir défini:

- ✓ Une stratégie de communication « social media» ou décliner sa stratégie de communication pour les réseaux sociaux.
- ◆ Un planning éditorial qui anticipe la publication de contenus sur les réseaux sociaux et donc la création de contenu.
- ✓ Vos besoins en matière de contenus: visuels, vidéos, articles, jeux concours ou encore sondages.
- ✓ Un budget et une personne-ressource en charge de la création de ces contenus.

# **Les outils clés**

# Outil 13

#### **Canva**

Créez des visuels esthétiques et qualitatifs pour vos réseaux sociaux en quelques clics avec Canva. Choisissez le fond, la couleur et la typographie ou importez votre logo pour créer des illustrations aux couleurs de votre entreprise!

p. 46

# Outil 16

#### Infogram

Générez des tableaux ou des graphiques aux couleurs de votre entreprise. Mettez en avant sur votre site et vos réseaux sociaux vos résultats dans des infographies ou interpellez vos membres via des cartes, des chronomètres ou des nuages de mots.

p. 52

# Outil 14

#### **Spark**

Utilisez Adobe Spark pour créer des visuels, des vidéos et des articles spécialement conçus pour les réseaux sociaux. Piochez dans les modèles prédéfinis de Spark pour vous inspirer et créer votre propre vidéo ou article pour votre communauté.

p. 48

# Outil 17

#### Adpow

Créez en quelques clics des jeux concours sur vos réseaux sociaux pour fidéliser votre communauté ou la développer. Faites la promotion de vos nouveaux produits ou de vos nouvelles offres en faisant gagner des lots à vos fans.

p. 54

# Outil 15

#### Pablo

Créez des images composées de citations avec Pablo. Personnalisez votre image avec vos propres photos et adaptez le format en fonction du réseau social. Partagez vos phrases inspirantes avec votre communauté pour générer des réactions et des partages.

p. 50

#### Outil 18 **TWrench**

Organisez facilement un jeu concours sur Twitter et gagnez du temps avec TWrench en générant automatiquement votre tirage au sort. Paramétrez comme vous le souhaitez l'outil pour l'adapter à votre tirage au sort.

p. 56

# **Le plan d'action**

#### **Adopter une stratégie de contenu** . . . . . . . . . . . . . . . . . . . . . . .p. 58

Définissez votre stratégie de contenu en adéquation avec votre stratégie de communication sur les réseaux sociaux et votre planning éditorial. Générez de la visibilité, de l'engagement et de la viralité en créant des contenus à forte valeur ajoutée pour vos communautés.

Enfin, étudiez vos besoins et les ressources nécessaires et partagez du contenu adapté de vos communautés et des réseaux sociaux.

the contract of the contract of the contract of the contract of the contract of the contract of the contract of

# **14 Spark**

## **Présentation**

Spark est un outil de création de contenu destiné aux sites Web et aux réseaux sociaux

créé par Adobe, éditeur des célèbres outils de PAO, Photoshop, Illustrator et InDesign. Tout comme Canva, Spark propose des visuels prédéfinis que l'on peut utiliser comme base en modifiant ensuite les couleurs, typographies et photos.

Spark propose des formats prédéfinis pour chacun des principaux réseaux sociaux mais aussi des visuels pour des pages Web ou pour illustrer des articles de blog.

Spark permet également de créer des pages de texte animées. L'outil offre différents modules (zone de texte, photos d'illustration, carrousel ou grille d'images, module vidéo) pour mettre en page son histoire. Une fois la page créée, Adobe crée un lien public qu'il suffit ensuite de partager sur ses réseaux sociaux. La mise en page s'adapte aux différents navigateurs, sur ordinateur et sur mobile.

Enfin, Spark offre un éditeur de vidéos. Comme pour les visuels, l'outil propose différents modèles prédéfinis qui agissent sur les transitions des prises de vues lors du montage et de l'habillage de la vidéo. Le montage peut se faire avec ses propres rushs vidéo, des photos, des fonds colorés ou encore du texte. Spark permet d'ajouter à sa vidéo du son en l'enregistrant parmi une liste proposée par Adobe ou en intégrant la musique de son choix.

# **L'intérêt de Spark**

Spark se distingue de Canva (→ *cf. Outil 13*) et Pablo (→ *cf. Outil 15*) pour:

•La création gratuite de visuels, de pages Web enrichies dites «Web stories» et vidéos; c'est le seul outil à intégrer ces trois fonctionnalités.

•Une base de données de photos et musiques libre de droits intégrées dans Spark sans avoir à créer ce contenu ou le chercher soi-même.

•Une interface qui permet de changer très simplement le style du visuel, les couleurs, les typographies mais également de passer d'un format à un autre dans un même modèle.

# **Pour l'utiliser**

Spark est une solution gratuite. Mais l'outil d'Adobe ajoute systématiquement son logo sur ses créations de visuels, pages et vidéos. Pour enlever cette «étiquette», il faut s'abonner à la solution Creative Cloud d'Adobe. L'abonnement démarre à partir de 69 €/mois pour les entreprises.

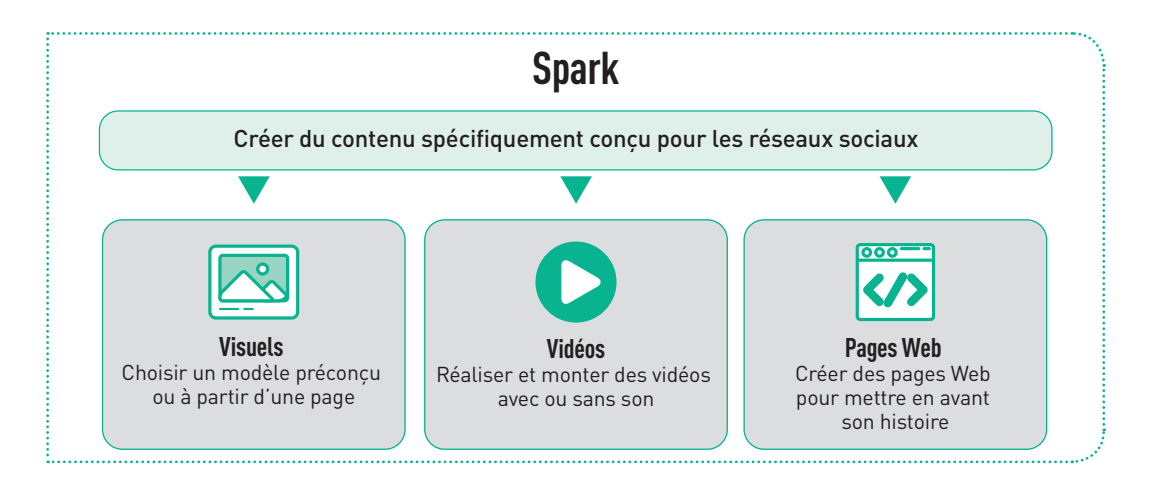

# **Un exemple d'application**

Les clubs de sport font partie des entreprises bénéficiant de beaucoup d'engagement sur les réseaux sociaux.

Une salle de sport, qui bénéficie de peu de moyens, communique de façon professionnelle, grâce à Spark, sur ses réseaux sociaux pour attirer de nouveaux prospects et fédérer ses adhérents autour d'une communauté.

Spark lui permet de créer facilement et en quelques clics des visuels esthétiques reprenant son identité visuelle pour promouvoir son club.

Le club de sport réalise régulièrement des vidéos pour montrer les bons gestes en matière de musculation et d'entraînement cardio. Ces clips, tournés avec un smartphone et un coach du club, sont ensuite montés et mis en scène via Spark Video. L'outil d'Adobe permet d'ajouter un fond sonore, une voix off et des sous-titres grâce auxquels le coach explique les gestes qu'il réalise.

Enfin, le club prescrit des conseils d'hygiène de vie: alimentation, sommeil, méthodes d'entraînement. Il utilise pour cela Spark Pages afin de créer des articles illustrés de photos et vidéos. Ces articles sont ensuite partagés sur son compte Twitter et sa page Facebook.

## **Les pièges à éviter**

**!**

- Ne pas personnaliser ses visuels: photos, couleurs, charte graphique; évitez d'utiliser les modèles clé en main de Spark.
- Illustrer avec un maximum de contenu sa page: si vous n'avez que du texte à y mettre, privilégiez les articles sur Facebook ou encore Medium (➜ *cf. Outil 59*).

# **17 Adpow**

## **Présentation**

Adpow est un outil pour créer des jeux concours sur mesure destinés aux réseaux sociaux.

Très attractifs, permettant de créer de l'engagement rapidement auprès de sa communauté mais aussi de récupérer une base de données de contacts (en toute légalité), dit de leads (prospects en anglais), les jeux concours sont une autre source de contenu qu'il est possible de partager sur les réseaux sociaux.

Adpow permet de créer des jeux-concours sur mesure, parmi lesquels des:

- Content Lockers: donner accès à un contenu exclusif.
- Coupons: offrir un bon de réduction.
- Giveaways: faire gagner un produit ou un échantillon.
- Downloads: offrir en téléchargement un contenu dématérialisé.
- Questions: créer un questionnaire.
- Votes: créer un sondage.

Adpow fonctionne par un principe d'action: l'internaute doit effectuer une ou plusieurs actions pour participer au jeu. Il est possible de coupler plusieurs actions et d'en rendre certaines obligatoires et d'autres optionnelles.

Adpow propose des modèles de jeux prédéfinis ou de partir d'un modèle vierge.

Enfin, Adpow permet d'accéder aux données en temps réel, de les analyser et les classer pour évaluer la performance de sa campagne.

## **L'intérêt d'Adpow**

Adpow se distingue de ses concurrents par:

- La simplicité d'exécution: Adpow propose des jeux prédéfinis et différents modèles. Il suffit de choisir un jeu, le configurer et le lancer.
- La pluralité des types de jeux qu'il propose: simple question, coupon ou même lot à gagner.

• La possibilité d'inciter ou d'obliger les joueurs à réaliser des actions afin d'augmenter leurs chances d'être tirés au sort.

• La compatibilité avec de nombreux réseaux sociaux: Facebook, Twitter, Instagram, Pinterest ou encore LinkedIn.

## **Pour l'utiliser**

Adpow est un outil freemium. Une version gratuite permet de créer des jeux concours et d'accéder aux données des gagnants. La version payante avec davantage de fonctionnalités démarre à partir de 37 €/ mois.

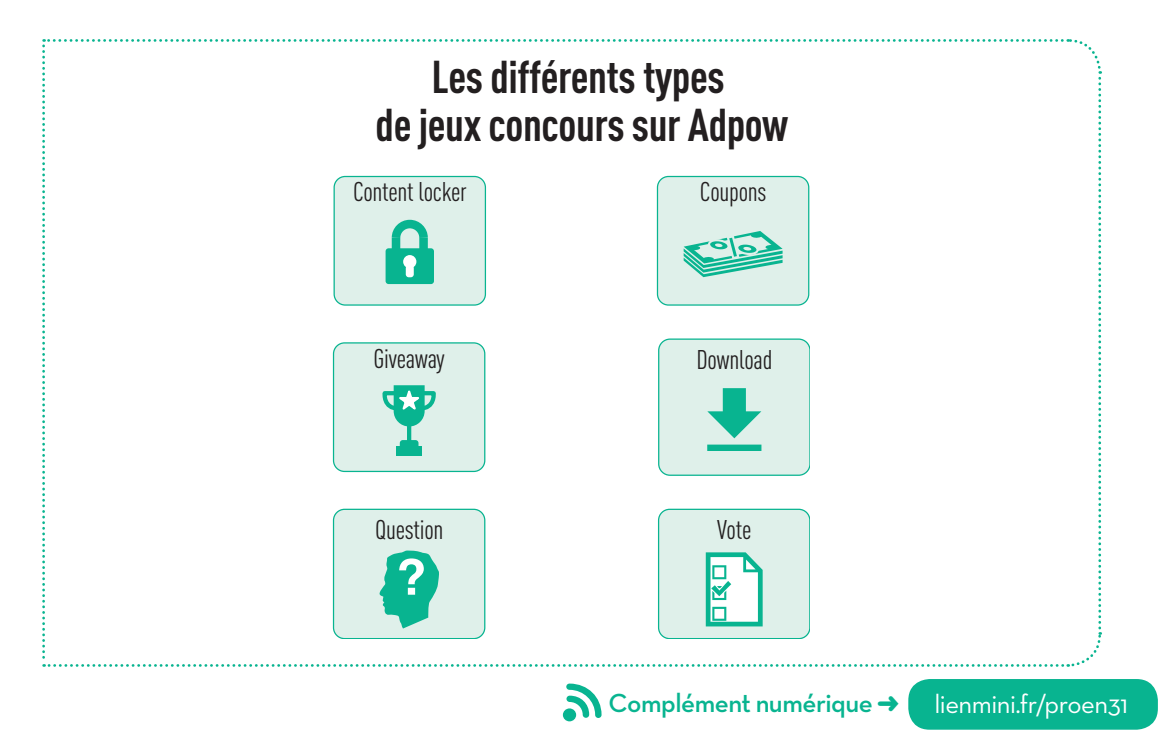

# **Un exemple d'application**

Dans le cadre du lancement d'un produit de nouvelle technologie comme un téléphone, Adpow permet de créer en quelques clics un jeu concours pour faire gagner plusieurs lots, dont le nouveau produit, mais aussi des applications mobiles et des accessoires. Adpow permet de générer, si nécessaire, plusieurs jeux concours (coupons, download,

vote…) en fonction du réseau social pour adapter le type de jeu à la plateforme et au public de la marque, qui peut être différent d'un réseau social à un autre.

Les différents paramètres que demande Adpow permettent de n'ouvrir le jeu que sur une période donnée, d'accepter (ou non) que les mineurs participent et de demander des actions en retour de participation au jeu pour faire connaître le nouveau produit. Les statistiques que propose l'outil offrent un panorama complet, en temps réel, de la situation du jeu et de la viralité qu'il engendre.

## **Les pièges à éviter**

**!**

- Récolter des adresses e-mail: la récolte d'adresses e-mails est une donnée sensible. Renseignez-vous auprès de la CNIL sur ce qu'il est possible de faire et sur, au contraire, ce qui est considéré comme illégal par la législation française.
- Ne pas respecter la majorité des participants: de la même façon que la récolte d'e-mails, la participation de mineurs à des jeux concours nécessite l'autorisation d'un parent.

# **Plan d'action**

# **Adopter une stratégie de contenu**

#### **Les bénéfices de ce plan d'action**

- Créer du contenu à valeur ajoutée.
- Générer de la visibilité.
- Générer de l'engagement.
- Développer sa communauté.

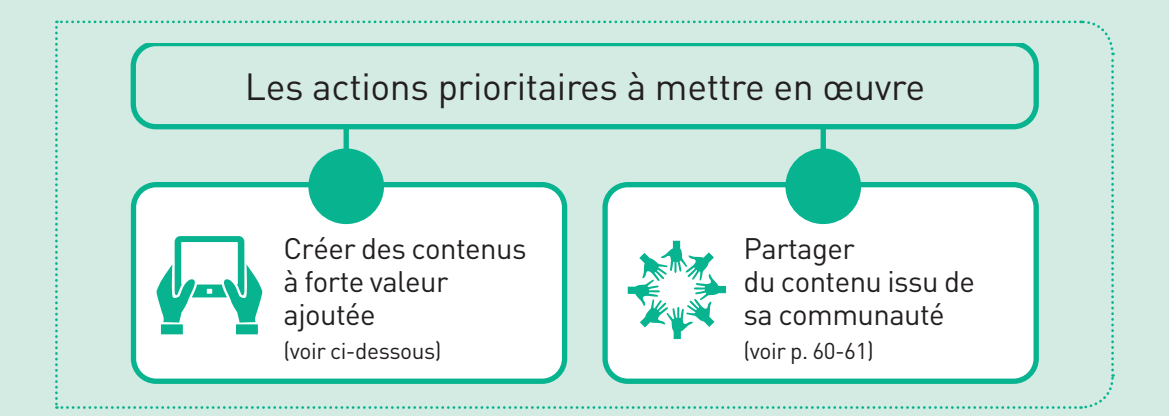

and the contract of the contract of the contract of the contract of the contract of the contract of the contract of the contract of the contract of the contract of the contract of the contract of the contract of the contra

## **Créer des contenus à forte valeur ajoutée**

#### **Pourquoi?**

**Créer des contenus à forte valeur ajoutée permet à la fois d'offrir de la visibilité aux informations que vous souhaitez transmettre, de générer de la viralité sur les réseaux sociaux et de créer de l'engagement auprès de vos communautés.**

- Créez une charte pour assurer une cohérence graphique dans vos publications.
- Utilisez du contenu adapté à vos cibles et aux réseaux sociaux sur lesquels ils seront publiés.
- Choisissez du contenu à valeur ajoutée : les vidéos et les photos sont les contenus les plus commentés et partagés sur les réseaux sociaux par exemple.
- Publiez du contenu régulièrement pour assurer une continuité dans la visibilité et dans l'engagement.

#### **Avec quels interlocuteurs?**

#### **Tous les acteurs concernés par la création de contenu:**

- Un Community Manager polyvalent ayant des capacités rédactionnelles et de création de contenus.
- Un graphiste pour créer des visuels.
- Un webmaster éditorial pour rédiger du contenu sur un site ou un blog.
- Un réalisateur pour créer du contenu vidéo.
- Un photographe pour réaliser des reportages photo.

#### **Avec quels outils?**

**Choisissez des outils de création de contenu que vous maîtrisez et qui vous permettent de créer du contenu avec flexibilité.**

- Les six outils vus dans cet objectif.
- Des outils de PAO comme Adobe Photoshop ou Illustrator.
- Des outils de production vidéo comme iMovie ou Final Cut Pro.
- Des outils de blogging comme Wordpress ou Medium ➜ *cf. Outil 55*.

#### **Avec quels moyens?**

**La création de contenu nécessite des moyens humains et matériels et un budget alloué à ses ressources.**

- Les moyens humains cités dans les interlocuteurs de cette action à mettre en œuvre.

- Du matériel: ordinateur, tablette, smartphone, connexion Internet et forfait data.
- Un budget pour acheter des contenus clé en main (des photos dans un catalogue par exemple) ou pour mettre en avant son contenu via la publicité ➜ *cf. Objectif 11*.

#### Points de vigilance

✓Créez vos propres contenus et évitez le plus possible d'utiliser des photos, images et vidéos toutes faites, provenant de banques d'images étrangères, déjà vues et partagées sur d'autres comptes et pages, peut-être même ceux de vos concurrents ! ✓Choisissez le bon ton, au bon moment. Dans vos textes, vos publications mais aussi vos visuels, le ton doit être adapté à la situation, au public auquel ils s'adressent et au sujet qu'ils traitent.

#### **Cas d'entreprise** Æ

Le Toulouse Football Club (TFC) crée du contenu entièrement dédié à ses réseaux sociaux. L'équipe de foot se détache des autres clubs de la ligue 1 par un ton décalé, plein d'humour et d'autodérision où les joueurs mais aussi l'entraîneur sont mis en avant dans les différents contenus partagés sur les communautés de l'équipe de Toulouse.

Le TFC utilise le format photo pour mettre en avant ses joueurs, ses supporters et pour illustrer ses publications annonçant les rencontres à venir, les résultats des matchs ou encore pour appuyer ses retranscriptions de matchs sur Twitter.

Le TFC utilise également la vidéo pour communiquer et échanger avec ses communautés. Doté d'un studio d'enregistrement et d'une chaîne vidéo, TFC TV, le

format vidéo est utilisé à plusieurs titres : pour des annonces, des interviews et des retransmissions.

Enfin, l'équipe du TFC utilise de façon pertinente les GIF. Elle a créé ses propres GIF animés pour illustrer ses publications. Elle les met à disposition des internautes qui peuvent ainsi les utiliser à leur tour.

Par ailleurs, le club de Toulouse n'a pas hésité à élargir son champ d'influents en invitant régulièrement à des matchs des influents de la communauté Instagram toulousaine par exemple ou des internautes ayant des blogs populaires sur Toulouse, pourtant éloignés de l'univers du football. Ses invitations, et donc ses prises de parole, auprès de communautés a priori peu en lien avec les supporters permettent au club d'élargir son public.

#### **Partager du contenu issu de sa communauté**

#### **Pourquoi?**

**Utiliser le contenu créé par les internautes permet de bénéficier de plus de viralité et d'engagement sur ses publications.** 

- Pour promouvoir et fédérer vos abonnés dans votre communauté.
- Pour les fidéliser en les poussant à partager du contenu puis les récompenser par la suite.

#### **Avec quels interlocuteurs?**

**Le Community Manager et toute personne susceptible d'intervenir sur les réseaux sociaux pour réaliser de la veille ou interagir avec vos abonnés, mais aussi au sein même de votre communauté:**

- Des personnes en charge des réseaux sociaux issues de votre structure.
- Des personnes en charge de vos réseaux sociaux à l'extérieur de votre structure, comme une agence de conseil en stratégie sur les réseaux sociaux.
- Des influents ou relais d'opinion auprès de votre communauté ou de votre secteur d'activité, qui publient du contenu adapté à vos cibles, messages et ton.

#### **Avec quels outils?**

**Des outils d'analyse et de veille conversationnelle pour repérer des contenus ou conversations autour de contenus créés et partagés par les internautes et pouvant être susceptibles d'être réutilisés. Parmi ces outils :**

- Digimind ➜ *cf. Outil 4*.
- Talkwalker ➜ *cf. Outil 5*.
- Mention ➜ *cf. Outil 6*.
- Iconosquare pour trouver du contenu sur Instagram ➜ *cf. Outil 29*.
- TweetDeck pour retweeter du contenu sur Twitter ➜ *cf. Outil 32*.
- Mais aussi Visibrain ou Socialbakers, dont les fonctionnalités se rapprochent de Digimind, Talkwalker et Mention.

#### **Avec quels moyens?**

**L'usage des outils cités ci-dessus a un coût, il nécessite donc un budget et une personneressource pour exploiter les données récoltées et les soumettre au planning éditorial.**

- Faites des réunions entre les personnes chargées de la veille et celles du planning éditorial pour caler les contenus générés par les utilisateurs dans le calendrier.
- Créez des rendez-vous sur les réseaux sociaux, où vos abonnés auront l'habitude de voir du contenu créé par eux et partagé par vous.

#### Points de vigilance

and a second complete the contract of the contract of the contract of the contract of the contract of the contract of

✓ Vérifiez toujours que vous avez l'autorisation pour partager le contenu réalisé par votre communauté. Par ailleurs, partager un tweet ou une vidéo hébergée sur une chaîne YouTube n'a pas la même valeur qu'utiliser une photo pour illustrer vos propos.

✓Ne publiez pas trop de contenu réalisé par votre communauté. L'objectif est de promouvoir les actions de vos abonnés et de les fidéliser, pas d'exploiter leur contenu et éviter d'en produire, à moindres frais.

#### **CONSEIL DE PRO**

#### **Il n'y a pas que les visuels, attention aux textes également!**

Il faut savoir que 16% des lecteurs sur le Web lisent l'intégralité des contenus qui leur sont proposés, les autres ne faisant que balayer en transversal les articles. Allez droit au but en rédigeant des phrases courtes de dix à douze mots maximum pour être sûr qu'elles soient assimilées en intégralité. Si vous rédigez plusieurs phrases dans votre statut Facebook, par exemple, rédigez une idée par phrase pour ne pas créer de confusion. Ne dépassez pas deux ou trois phrases.

Ayez également en tête que la lecture est 25% moins rapide sur un écran que sur un support papier. Évitez les majuscules ou les nombreuses ponctuations comme les virgules, les points-virgules, les listes à puce ou les points d'exclamation répétés qui empêchent de lire facilement et rapidement.

Enfin, utilisez des raccourcis comme des émojis (émoticônes) qui peuvent exprimer une idée, un sentiment ou un mot avec seulement un picto.

# **Respectez les formats**!

Selon le réseau social, le format a une grande importance pour qu'il soit bien vu dans son intégralité et ne s'affiche pas trop petit. Privilégiez des visuels en format carré pour Facebook, des visuels en portrait pour Pinterest et Tumblr et des illustrations en paysage pour Twitter.

Attention au texte écrit sur vos visuels : 95% du trafic d'un réseau social se fait sur un smartphone ou une tablette, donc avec un écran réduit. Ne remplissez pas vos visuels de texte qui les encombrerait et évitez d'écrire des informations en petite taille sur ceux-ci.

Concernant les vidéos, privilégiez le format carré pour l'ensemble des réseaux sociaux. Ce format a pour avantage d'être le plus adapté sur des réseaux sociaux comme Instagram et Facebook et vous évitera de décliner votre vidéo à chaque réseau social puisque c'est un format qui fonctionne également sur les autres réseaux sociaux.

N'oubliez pas de sous-titrer vos vidéos si un individu parle ou commente des images. En effet, par défaut, les vidéos apparaissent sans son dans le fil d'actualité de vos abonnés.

#### **Les critères de réussite de votre plan d'action**

- ➜ Vous avez défini une stratégie de contenu cohérente et déclinée sur tous vos réseaux sociaux: style de visuels, rythme de publication vidéo.
- ➜ Vous avez harmonisé vos contenus sur vos réseaux sociaux en lien avec votre identité visuelle et votre charte graphique.
- → Vous créez et publiez régulièrement du contenu sur les réseaux sociaux.

# **Compléments numériques**

Dans cet ouvrage, au fil des outils, vous trouverez quelques liens présentés ainsi :

lienmini.fr/proen00

Ils vous renverront vers des compléments numériques à télécharger : tableaux, graphiques, matrices, visuels ou autres documents, mis à disposition par les auteurs afin que vous puissiez les adapter à votre activité.

Nous espérons que ces outils vous seront utiles !

#### Sommaire

- 1. Modèle de règlement de jeu concours (Outil 17)
- 2. Modèle de charte de bonne conduite pour Facebook (Outil 19)
- 3. Les formats de visuels pour les réseaux sociaux (Plan d'action p. 148)
- 4. Charte d'utilisation des médias sociaux en entreprise (Plan d'action p. 181)
- 5. Tableau de reporting quantitatif (Plan d'action p. 197)
- 6. Stratégie de communication (Plan d'action p. 199)
- 7. Rétroplanning de la stratégie de communication (Plan d'action p. 199)

#### Découvrez également dans la collection **PRO en** :

- Coaching (978-2-311-62226-3)
- Communication (978-2-311-62223-2)
- Conduite du changement (978-2-311-62220-1)
- Négociation commerciale (978-2-311-62227-0)
- Ressources humaines (978-2-311-62219-5)

Conception maquette de couverture : François Supiot Conception maquette intérieure : Hokus Pokus Mise en page couverture : Camille Chauchat Mise en page intérieur : Soft Office

ISBN : 978-2-311-62221-8

La loi du 11 mars 1957 n'autorisant aux termes des alinéas 2 et 3 de l'article 41, d'une part, que les « copies ou reproductions strictement réservées à l'usage privé du copiste et non destinées à une utilisation collective » et, d'autre part, que les analyses et les courtes citations dans un but d'exemple et d'illustration, « toute représentation ou reproduction intégrale, ou partielle, faite sans le consentement de l'auteur ou de ses ayants droit ou ayants cause, est illicite » (alinéa 1<sup>er</sup> de l'article 40).

Cette représentation ou reproduction, par quelque procédé que ce soit, constituerait donc une contrefaçon sanctionnée par les articles 425 et suivants du Code pénal.

Le photocopillage, c'est l'usage abusif et collectif de la photocopie sans autorisation des auteurs et des éditeurs. Largement répandu dans les établissements d'enseignement, le photocopillage menace l'avenir du livre, car il met en danger son équilibre économique. Il prive les auteurs d'une juste rémunération. En dehors de l'usage privé du copiste, toute reproduction totale ou partielle de cet ouvrage est interdite.

Des photocopies payantes peuvent être réalisées avec l'accord de l'éditeur.

S'adresser au Centre français d'exploitation du droit de copie :

20, rue des Grands-Augustins, F-75006 Paris. Tél. : 01 44 07 47 70

© Magnard-Vuibert – janvier 2018 – 5, allée de la 2e DB, 75015 Paris Site Internet : www.vuibert.fr

**Parl Community management** 

Pro en, des ouvrages pour développer vos compétences professionnelles, avec :

- •Tous les outils à maîtriser, illustrés par des visuels simples.
- Des exemples d'application et des cas d'entreprise.
- Des plans d'action concrets facilement mobilisables.
- Des zooms sur les dernières innovations.
- Des infos et conseils pratiques.
- Un lexique français-anglais des principaux termes du domaine.

**Rejoignez la communauté des pros et découvrez les billets de nos experts sur le blog Pro en :** 

**www.linkedin.com/company/vuibert-pro-en**

#### **63** outils et 11 plans d'action répartis en 11 objectifs :

- 1. Effectuer une veille
- 2. Organiser le community management
- 3. Créer du contenu pour les réseaux sociaux
- 4. Développer sa communauté sur Facebook
- 5. Développer sa communauté sur Instagram
- 6. Développer sa communauté sur Twitter
- 7. Créer sa chaîne vidéo
- 8. Communiquer par l'image
- 9. Valoriser son commerce
- 10. Communiquer sur son entreprise et recruter
- 11. Faire de la publicité sur les réseaux sociaux

#### Public

- Social media managers, community managers, collaborateurs des fonctions Marketing/Communication, cadres, managers
- Consultants, formateurs
- Étudiants, stagiaires de la formation continue

#### Ressources numériques réutilisables, disponibles gratuitement en ligne :

- Règlement de jeu concours
- Charte de bonne conduite pour Facebook
- Formats de visuels pour les réseaux sociaux
- Charte d'utilisation des médias sociaux en entreprise
- Tableau de reporting quantitatif
- Stratégie de communication
- Rétroplanning de la stratégie de communication

# Auteur

Jean-Renaud Xech est community manager de la ville de Toulouse et de Toulouse Métropole. Par ailleurs, il enseigne le community management dans différentes écoles supérieures de communication et universités : IDRAC, Sup De Com, Toulouse Business School et l'Institut catholique de Toulouse. Il est diplômé de Toulouse Business School en MSc « Management, Marketing & Communication ».

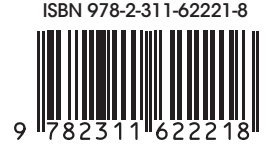

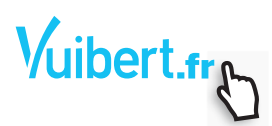